### **Kurucu Fonksiyonlar (Constructors)**

Kurucu fonksiyonlar üyesi oldukları sınıftan bir nesne yaratılırken kendiliğinden canlanırlar.

Bu tür fonksiyonlar bir nesnenin kurulması aşamasında yapılması gereken işleri, örneğin verilere uygun başlangıç değerleri atamak için kullanılırlar.

Kurucu fonksiyonlar üyesi oldukları sınıf ile aynı ismi taşırlar.

Kurucular parametre alırlar, ancak geri dönüş değerleri yoktur. Geri dönüş tipi olarak herhangi bir tip (void bile) yazılmaz.

Kurucu fonksiyonlar nesne yaratılırken sınıfın dışından çağırılacağından açık (public) üyeleri arasında yer almalıdırlar.

Kurucu fonksiyonlar işlevlerine ve yapılarına göre bazı alt gruplara ayrılırlar. İlk grupta parametre verilmeden çağrılabilen parametresiz kurucu fonksiyonlar yer alır.

### **Parametresiz Kurucu Fonksiyonlar (Default Constructor)**

Bu tür kurucu fonksiyonların ya parametre listeleri boştur, ya da tüm parametrelerin bir başlangıç değeri vardır.

```
class Nokta{ // Nokta Sınıfı
public:
};
```
int x,y; and all all the settlement of the like of the y koordinatian

 **Nokta();** // **Kurucu fonksiyon bildirimi**

bool git(int, int); // Noktanın hareket etmesini sağlayan fonksiyon

```
void goster(); // Noktanın koordinatlarını ekrana çıkartır
```

```
// Parametresiz Kurucu Fonksiyon
Nokta::Nokta()
{
  cout << "Kurucu fonksiyon çalışıyor..." << endl;
  x = 0; \frac{1}{100} Koordinatlar sifirlanıyor.
  \overline{y} = 0;
}
```
Bkz Örnek o41.cpp

Ana programda kurucu fonksiyonların çağrılması için özel bir deyim yazılmaz. Nesnelerin yaratıldığı satırlarda kurucu fonksiyon her nesne için bir defa çalışır.

### **Parametreli Kurucu Fonksiyonlar**

Kurucu fonksiyonlar da diğer üye fonksiyonlar gibi gerektiğinde parametre alacak şekilde tanımlanabilirler.

Bu durumda sınıftan nesne yaratan programcılar, nesneleri tanımladıkları satırlarda kurucu fonksiyonlara uygun tipte ve sayıda argümanı vermek zorundadırlar.

class Nokta{ // Nokta Sınıfı public: };

int x,y;  $\frac{1}{2}$  // Nitelikler: x ve y koordinatları

# **Nokta(int,int);** // **Kurucu fonksiyon bildirimi**

bool git(int, int); // Noktanın hareket etmesini sağlayan fonksiyon void goster(); // Noktanın koordinatlarını ekrana çıkartır

```
Nokta::Nokta(int ilk_x, int ilk_y) // Parametreli Kurucu Fonksiyon
{
  cout << "Kurucu fonksiyon çalışıyor..." << endl;
  if ( ilk x < 0 ) \vert // Verilen değer negatifse
        x = 0; y = 0; z = 0; z = 0; z = 0; z = 0; z = 0; z = 0; z = 0; z = 0; z = 0; z = 0; z = 0; z = 0; z = 0; z = 0; z = 0; z = 0; z = 0; z = 0; z = 0; z = 0; z = 0; z = 0; z = 0; z = 0; z = 0; z = 0else
        x = i\mathbf{k} x;
  if (\|k_y < 0) // Verilen değer negatifse
        y = 0; / Koordinat sifirlanıyor
  else
        y = i\mathsf{lk}\ y;}
// -------- Ana Program -------------
int main()
{
  Nokta n1(20,100), n2(-10,45); // Kurucu 2 kez çalışır
  Nokta *pn = new Nokta(10,50); \frac{1}{1} Kurucu 1 kez çalışır.
  // Nokta n3; // HATA! Parametresiz kurucu yok
  n1.goster(); // n1'in koordinatları ekrana çıkartılıyor
  n2.goster(); //n2'nin koordinatları ekrana çıkartılıyor
  pn->goster(); //pn2'nin işaret ettiği nesne ekrana çıkar
   delete pn;
  return 0;
} Bkz Örnek o42.cpp
```
### **Kurucu Parametrelerine Başlangıç Değeri Verilmesi:**

Diğer fonksiyonlarda olduğu gibi kurucu fonksiyonların parametrelerine de başlangıç değeri verilebilir. Bu durumda nesne yaratılırken verilmeyen argümanların yerine parametrelerin başlangıç değerleri kullanılacaktır.

```
// Kurucu Fonksiyon
 Nokta::Nokta(int ilk_x = 0, int ilk_y = 0)
 \{ cout << "Kurucu fonksiyon çalışıyor..." << endl;
    if ( ilk x < 0 ) \vert Verilen değer negatifse
            x = 0; y = 0; // Koordinat sıfırlanıyor
     else
            x = i\mathbf{k} x;
    if ( ilk_y < 0 ) \qquad // Verilen değer negatifse
            y = 0; y' = 0; y' = 0; y'' = 0; y'' = 0; y'' = 0; y'' = 0; y''' = 0; y''' = 0; y''' = 0; y''' = 0; y''' = 0; y''' = 0; y''' = 0; y''' = 0; y''' = 0; y''' = 0; y''' = 0; y''' = 0; y''' = 0; y''' = 0; y''' = 0; y''' = 0; y''' = 0; y''' = 0 else
            y = i\mathbf{k} y;
}
Bu sınıftan aşağıdaki gibi nesneler yaratılabilir.
Nokta n1(15,75); // x=15, y=75
Nokta n2(100); // x=100, y=0
Bu fonksiyon parametresiz bir kurucu olarak da kullanılabilir.
Nokta n3; // x=0, y=0
```
#### **Bir Sınıfta Birden Fazla Kurucu Fonksiyon Olması:**

Bir sınıfta birden fazla kurucu fonksiyon bulunabilir. Fonksiyon isimlerinin yüklenmesi (function overloading) konusunda da değinildiği gibi isimleri aynı olan bu fonksiyonların bir belirsizlik olmadan çağrılabilmeleri için parametrelerinin tipleri ve/veya sayıları farklı olmalıdır.

Nokta::Nokta() // Parametresiz kurucu fonksiyon { ............... // Gövdesi önemli değil } Nokta::Nokta(int ilk\_x, int ilk\_y) // Parametreli kurucu fonksiyon { ................. // Gövdesi önemli değil }

İki kurucuya sahip bir Nokta sınıfından farklı şekillerde nesneler yaratılabilir. Nokta n1; *// Parametresiz kurucu çalışır* Nokta n2(30,10); // Parametreli kurucu çalışır

Örnek sınıfta tek parametreli bir kurucu olmadığından aşağıdaki satır hatalıdır. Nokta n3(10);  $\frac{1}{2}$  Nokta n3(10);

### **Kurucuların Nesne Dizileri ile Kullanılması**

Bir sınıfta parametresiz bir kurucu fonksiyon varsa bu sınıftan bir nesne dizisi yaratıldığında dizinin her elemanı için kurucu fonksiyon kendiliğinden canlanır. Nokta dizi<sup>[10]</sup>; *// Parametresiz kurucu 10 defa çalışır* 

Eğer bir parametre alan kurucu fonksiyona sahip bir sınıftan nesne dizisi yaratılacaksa, kurucuya gerekli argümanları göndermek için **başlangıç değerleri listesi** kullanılır. Bu listenin başı ve sonu kıvırcık parantezler ({ }) ile belirlenir. Ayrıca kurucuya gönderilecek her değer de kıvırcık parantezler içine yazılır.

// Kurucu Fonksiyon Nokta::Nokta(int ilk\_x, int ilk\_y = 0)

# Nokta dizi[]= { {10} , {20} , Nokta(30,40) }; // 3 elemanlı nesne dizisi

Eğer Nokta sınıfında yukarıdaki kurucu fonksiyona ek olarak parametresiz bir kurucu fonksiyon da yer alsaydı aşağıda gösterildiği gibi 5 elemanlı bir dizi yaratılabilirdi. Nokta dizi[5]=  $\{10\}$ ,  $\{20\}$ , Nokta $(30,40)$ }; // 5 elemanlı nesne dizisi

Yukarıda başlangıç değerleri listesine sadece üç değer vardır. Bu durumda dizinin ilk üç elemanına listedeki değerler sırasıyla gönderilecektir. Son iki eleman için ise parametresiz kurucu fonksiyon çalıştırılacaktır.

**Kurucu Fonksiyonlarda İlk Değer Atama (Constructor Initializers)**  Kurucu fonksiyonlarda nesnelerin verilerine ilk değerlerini atamak için C++'nın atama deyiminden daha farklı bir yapı da kullanılabilmektedir. Özellikle sabit verilere ilk değerlerini atamak için bu yapının kullanılması zorunludur. Bir sınıfın kurucu fonksiyonunda sabit veriye başlangıç değeri atanmaya çalışılırsa derleme hatası oluşur, çünkü sabit bir veri bir atama işleminin solunda yer alamaz.

```
class C{ // Örnek C sınıfı
  const int ci; \frac{1}{2} // sabit üye veri
  int x; \frac{1}{2} // sabit olmayan üye veri
  public:
  C() { \sqrt{2} // Kurucu fonksiyon
    x = -2; // Doğru, çünkü x sabit değil
     ci = 0; // HATA! Çünkü ci sabit 
 }
};
Aşağıdaki gibi bir yazım da derleme hatasına neden olur.
class C{ // Örnek C sınıfı
};
```

```
const int ci = 10; \frac{1}{2} // HATA! sabit üye veri
int x; \frac{1}{2} // sabit olmayan üye veri
```
Bu problemin kurucu fonksiyonlarda ilk değer atama yapısı (constructor initializer) kullanılarak çözülür. Kurucularda verilere ilk değer atamak için kurucu fonksiyonun imzasından sonra iki nokta üst üste (**:**) konur, ardından ilk değer atanacak verinin adı gelir ve parantez içinde atanacak değer yazılır.

```
 public:
  }
```
};

class C{ // Örnek C sınıfı **const** int ci; *// sabit üye veri* int x;  $\frac{1}{2}$  // sabit olmayan üye veri

 C() **: ci(0)** { // Kurucu fonksiyon. ci'ye sıfır atanıyor.  $x = -2$ ;  $\frac{1}{2}$  Doğru, çünkü x sabit değil

Tüm üye verilere değer atamak için bu yapı kullanılabilir. Eğer kurucu fonksiyonun değer atamaktan başka bir görevi yoksa gövdesi boş kalabilir.

class C{ // Örnek C sınıfı const int ci; // sabit üye veri public: { } // Gövde boş };

int x;  $\frac{1}{2}$  // sabit olmayan üye veri

C() **: ci(0), x(-2)** // Kurucu fonksiyon, ilk değerler atanıyor

### **Yok Edici Fonksiyonlar (Destructors)**

Bu fonksiyonlar üyesi oldukları sınıftan yaratılmış olan bir nesne bellekten kaldırılırken kendiliğinden çalışırlar.

Bir nesnenin bellekten kaldırılması için ya nesnenin yaşam alanı sona ermelidir (tanımlandığı blok sona ermiştir) ya da dinamik bellekte tanımlanmış olan bir nesne delete operatörü ile bellekten silinmelidir.

Yok edici fonksiyonlar da kurucular gibi sınıf ile aynı ismi taşırlar, ancak isimlerinin önünde 'tilda' simgesi (~) yer alır. Yok ediciler parametre almazlar ve geriye değer döndürmezler. Bir sınıfta sadece bir adet yok edici fonksiyon olabilir.

 int boy; // Katarın boyu char \*icerik; // Katarın içeriği public: String(const char  $*$ ); // Kurucu

class String{ // Örnek (karakter katarı) String sınıfı

void goster(); // Katarları ekrana çıkaran üye fonksiyon **~String()**; // Yok edici fonksiyon

C++ standart arşivinde katarları tanımlamak için **string** adında hazır bir sınıf vardır.

};

```
// Kurucu Fonksiyon
String::String(const char *gelen_veri)
{
   cout<< "Kurucu çalıştı" << endl;
  boy = strlen(gelen\_veri); // gelen dizinin boyu hesaplandı
  icerik = new char[boy +1]; // icerik için yer ayrıldı. +1 null için
   strcpy(icerik, gelen_veri); // gelen veri icerik'in gösterdiği yere
}
void String::goster()
{
   cout<< icerik << ", " << boy << endl; // Katar içeriği ve boyu ekrana
}
// Yok edici Fonksiyon
```

```
String::~String()
{
    cout<< "Yok edici çalıştı" << endl;
    delete[] icerik;
}
```

```
//--------- Ana Program ----
int main()
\{ String string1("Katar 1");
    String string2("Katar 2");
    string1.goster();
    string2.goster();
   return 0; // Yok edici iki defa çalışır
```

```
Bkz Örnek o43.cpp }
```
## **Kopyalama Kurucusu (Copy Constructor)**

Kopyalama kurucusu özel bir kurucu fonksiyondur.

Diğer kurucu fonksiyonlar gibi bir nesne yaratılırken kendiliğinden canlanırlar.

Var olan bir nesnedeki verileri yeni yaratılan nesnenin içine kopyalarlar. Böylece yeni yaratılan nesne var olan eski bir nesnenin kopyası olur.

Bu fonksiyonlar giriş parametresi olarak aynı sınıftan bir nesneye referans alırlar. Bu kopyası çıkarılacak olan nesneye bir referanstır.

Eğer programcılar sınıflarının içine bir kopyalama kurucusu koymazlarsa, derleyici standart bir kurucuyu sınıfa yerleştirir. Standart kopyalama kurucusu bir nesnenin elemanlarını bire bir yeni nesnenin veri alanlarına kopalar. İçinde işaretçi olmayan nesneler için bu genellikle yeterlidir.

Örneğin bir önceki örnekteki String sınıfı için derleyicinin yerleştireceği kopyalama kurucusu aşağıdaki işlemleri yapacaktır.

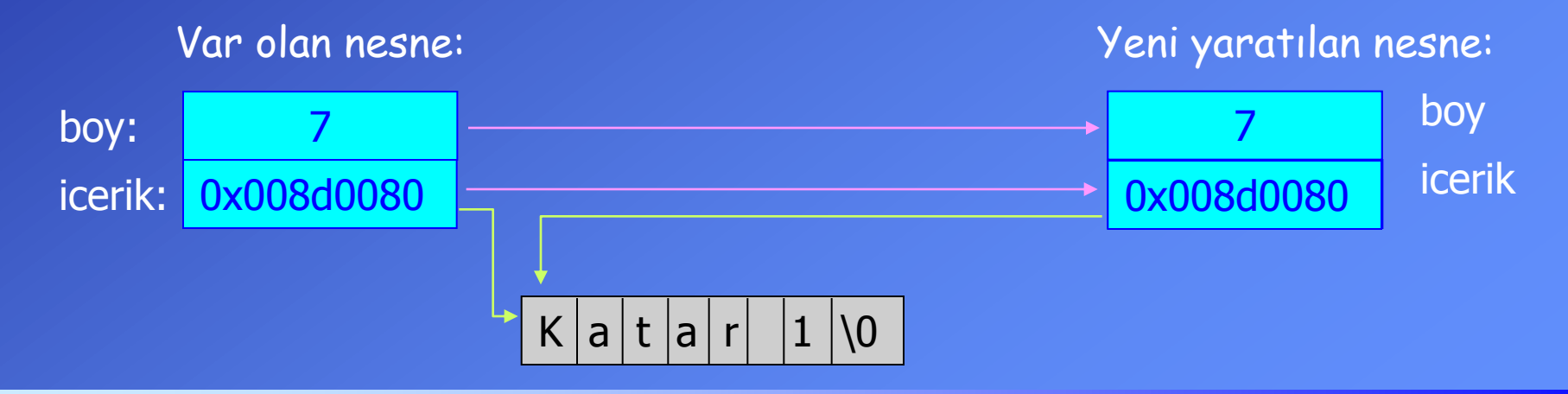

String sınıfı için verilen örnekte de görüldüğü gibi derleyicinin sağladığı kopyalama fonksiyonu sadece nesnenin elemanlarını kopyalamaktadır.

İşaretçilerin işaret ettiği veriler kopyalanamaz. Bu alanların da kopyalanması isteniyorsa programcı kendi kopyalama fonksiyonunu yazmalıdır.

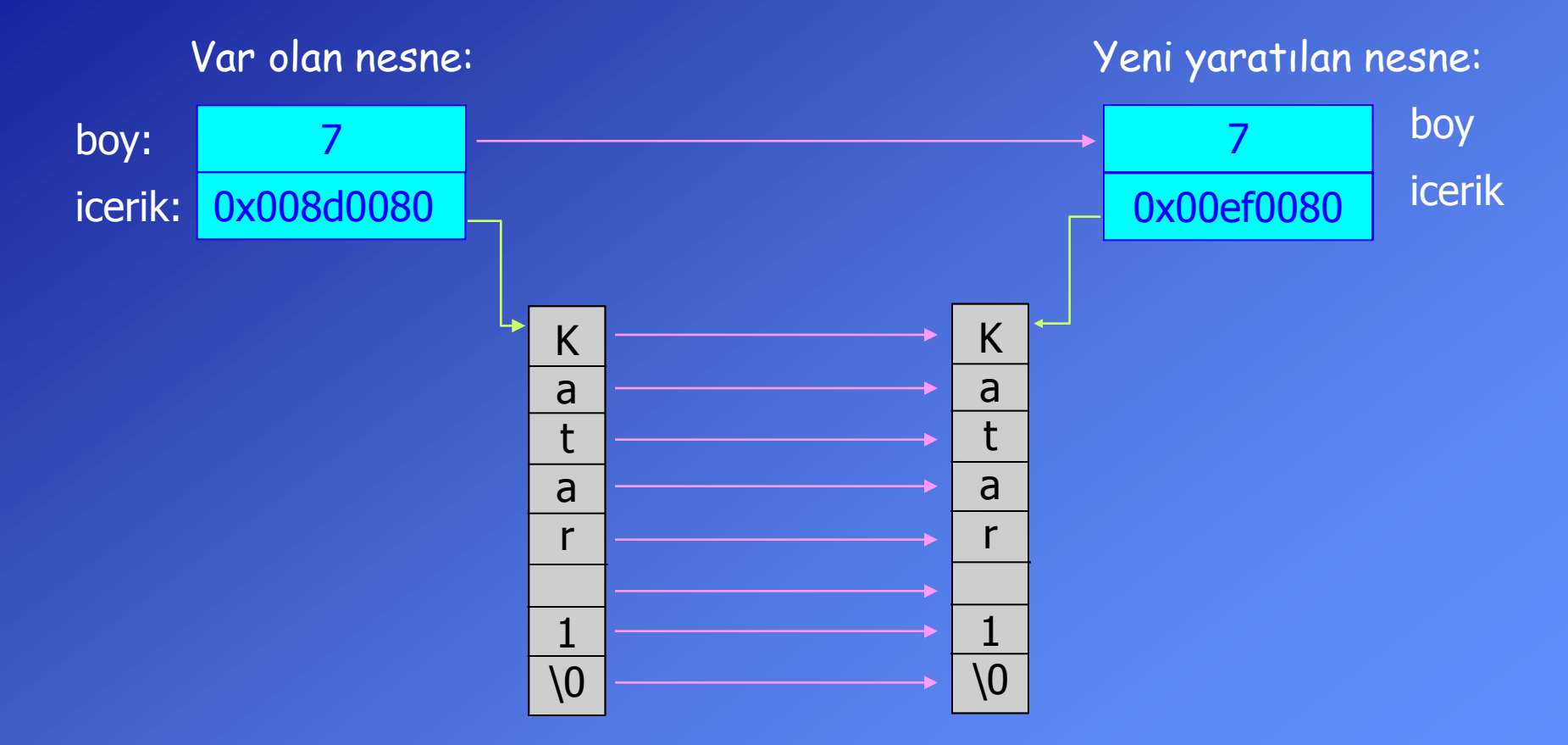

```
\frac{1}{\sqrt{2}} int boy; \frac{1}{\sqrt{2}} int boyu
   char *icerik; // Katarın içeriği
  public:
  String(const char *); \frac{1}{2} // Kurucu
  String(const String &); // Kopyalama kurucusu
  void goster(); // Katarları ekrana çıkaran üye fonksiyon
   ~String(); // Yok edici fonksiyon
};
String::String(const String &gelen_nesne) // Kopyalama kurucusu
{
  boy = gelen nesne.boy;
  icerik = new char[boy + 1]; // +1 null karakteri icin
   strcpy(icerik, gelen_nesne.icerik); 
} 
int \text{main}() // Ana fonksiyon
{
  String string1("Katar 1"); 
  string1.goster();
 String diger = string1; // Kopyalanma kurucusu çalışır
 String baska(string1); // Kopyalanma kurucusu çalışır
  diger.goster();
  baska.goster();
   return 0;
}
class String{ // Örnek (karakter katarı) String sınıfı
                                             Bkz Örnek o44.cpp
```
### **Sabit Nesneler ve Sabit Fonksiyonlar**

Diğer veri tiplerinde olduğu gibi bir nesne de sabit (const) olarak tanımlanabilir. Bunun anlamı nesnenin veri alanlarının program boyunca doğrudan ya da dolaylı olarak (fonksiyon çağırarak) değiştirilemeyeceğidir. **const** Nokta sn(10,20); // Sabit nokta

Derleyiciler sabit olarak tanımlanan nesnelerin içeriklerinin değişmemesi için bu nesnelerin üye fonksiyonlarının çağırılmasına izin vermezler.

Sınıfın yazarları üye veriler üzerinde değişiklik yapmayan fonksiyonları da sabit (const) olarak bildirmelidirler. Sabit nesneler için sadece sabit fonksiyonlar çağırılabilirler.

class Nokta{ // Nokta Sınıfı public: };

int x,y; *// Nitelikler: x ve y koordinatları* 

## Nokta(); // **Kurucu fonksiyon bildirimi**

bool git(int, int); *// Noktanın hareket etmesini sağlayan fonksiyon* void goster() **const**; *// sabit fonksiyon, koordinatları ekrana çıkartır* 

```
void Nokta::goster() const
\{cout << "X= " << x << ", Y= " << y << endl;
}
int main()
\{const Nokta sn(10,20); // sabit nokta
  Nokta n(0,50); and the same of the same of the Nokta Nokta nokta
  sn.goster(); // Doğru
   sn.git(30,15); // HATA!
   n.git(100,45); // Doğru
   return 0;
}
```
Sınıfın verileri üzerinde değişiklik yapmayan fonksiyonların sabit olarak tanımlanmaları hata olasılığını ve hata çıktığında incelenmesi gereken fonksiyonların sayısını azaltmaktadır. Bu nedenle bu özelliğe uyan tüm üye fonksiyonlar sabit olarak tanımlanmalıdır.

Bkz Örnek o45.cpp

## **Statik Üyeler**

Bir sınıftan tanımlanan her nesne için bellekte farklı veri alanları yaratılır. Ancak bazı durumlarda tüm nesnelerin ortak bir veriyi (bellek gözünü) paylaşmaları gerekli olabilir.

Bellekte sadece tek kopyasının yaratılması istenen üye veriler **static** olarak tanımlanmalıdırlar.

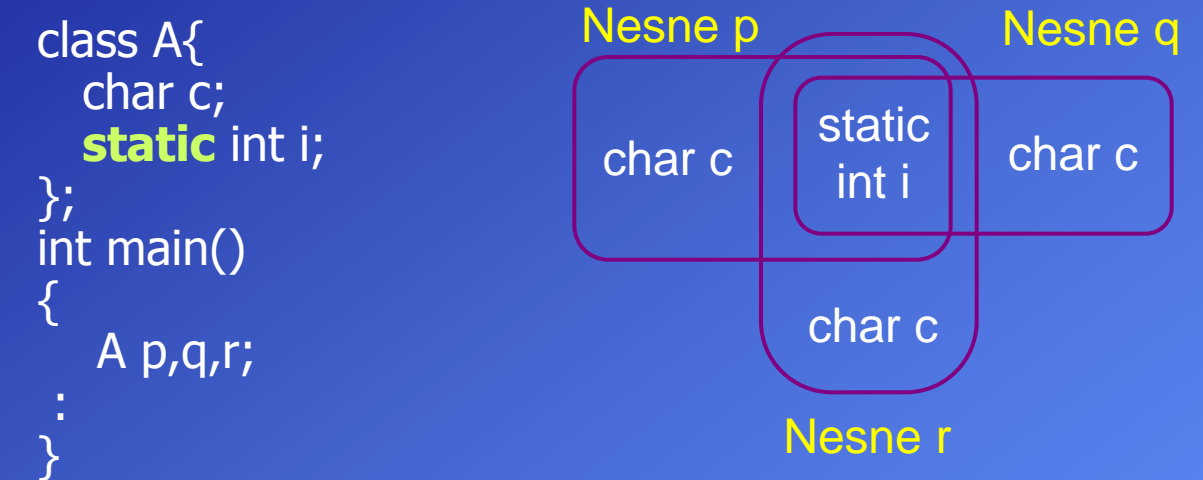

Statik üyeler nesne tanımlanmadan önce bellekte yaratılırlar.

Statik üyeler de diğerleri gibi özel (private) veya açık (public) olabilirler. Açık statik üyeler, global veriler gibi programın tüm alanlarından erişilebilirler. Bunun için sınıfın ismi ve 'scop' operatörü (::) kullanılır. **A::i= 5;** Statik üyeler özel (private) olarak tanımlanırsa bu üyelere doğrudan erişmek

mümkün olmaz. Henüz nesne yaratılmadan önce bu verilere başlangıç değeri atamak için statik fonksiyonlar tanımlanır. Bkz Örnek 046.cpp

#### **Nesnelerin Fonksiyonlara Parametre Olarak Aktarılması**

Aksi zorunlu olmadıkça, nesneler fonksiyonlara **referanslar** yoluyla aktarılmalı. Benzer şekilde fonksiyonlardan geri döndürülen nesneler için de eğer mümkünse referanslar kullanılmalıdır.

Bkz. Örnek o47.cpp Parametre aktarımında referanslar kullanılmazsa nesnelerin içerdiği değerler yığına kopyalanır (call by value). Eğer sınıfın içinde bir kopyalama fonksiyonu varsa yığına kopyalama işi için de programcının yazdığı bu fonksiyon canlanacaktır.

Nesnelerin fonksiyonlara değer olarak aktarılması hem bellekte daha fazla yer harcanmasına neden olur hem de programın çalışmasını yavaşlatır. Bu nedenle, eğer aksi zorunlu değilse, fonksiyonlara nesnelerin değerleri değil referansları aktarılmalıdır.

Referans yoluyla aktarılan nesnelerin içeriklerinin fonksiyon içinde değiştirilmesi istenmiyorsa bu aktarım sabit referanslar ile yapılmalıdır.

**ComplexT &** ComplexT::topla(const ComplexT & c) const **ExamplexT &** Bkz. Örnek 048.cpp {

 ComplexT sonuc; // Yerel nesne sonuc.im=im+c.im; return sonuc;  $\frac{1}{100}$  **HATA!** 

sonuc.re=re+c.re; // Alt alanlar toplaniyor

**Hatırlatma:** Yerel değişkenler referans yolu ile geri döndürülemez. Bu nedenle yandaki fonksiyon hatalıdır.

}

### **Fonksiyonlardaki Geçici Nesnelerin Azaltılması**

Örnek 4.8'de toplama fonksiyonunda iki nesneyi toplamak için geçici bir nesne yaratılmaktadır. Bu işlem kurucu ve yok edici fonksiyonların çalışmasına neden olmaktadır.

Ardından bu geçici nesne fonksiyondan geri gönderileceği için (return gecici;) yığına kopyalanmaktadır.

Bu işlemleri azaltmak için geçici bir nesne yaratmak yerine, işlemler geçici değişkenler üzerinde yapılır. Daha sonra fonksiyondan değer döndürülürken nesne yaratılır.

```
ComplexT ComplexT::topla(const ComplexT & z) const
{
   float gecici_re, gecici_im; // Bütün bir nesne yerine sadece geçici değişkenler 
  gecici_re = re + z.re; // Toplama işlemi yapılıyor
  gecici_im = im + z(im; return ComplexT(gecici_re,gecici_im); // Nesne yaratılıyor, kurucu canlanır
}
```
Bkz. Örnek o49.cpp

## **İç içe nesneler: Nesnelerin başka sınıfların üyesi olması**

Bir sınıfın üyeleri sadece hazır veri tipleri (char, int, double....) olmak zorunda değildir. Bir sınıfın üyeleri başka sınıftan tanımlanmış nesneler de olabilirler. Sınıflar arası bu ilişkiye sahip olma ilişkisi (has a relation) adı verilir.

Aşağıdaki örnekte karmaşık sayıları tanımlamak üzere bir sınıf (ComplexKes) oluşturulmuştur. Bu sınıfın reel ve sanal kısımları bayağı kesirlerden oluşacaklardır. Bayağı kesirler ise (Kesir) sınıfından tanımlanan nesneler ile oluşturulacaktır.

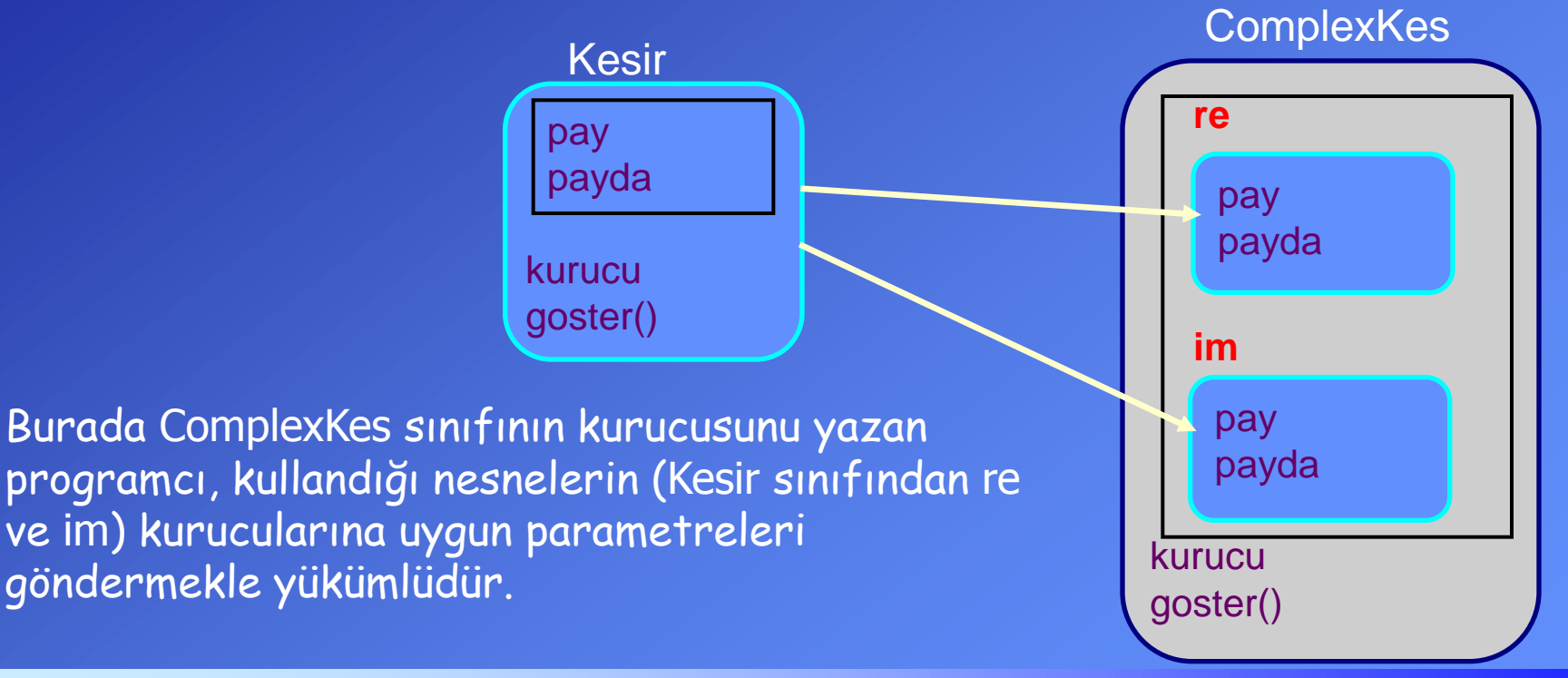

Örnek olarak hazırlanan Kesir sınıfı:

```
class Kesir{ // Bayağı kesirleri tanımlamak için
   int pay,payda;
public:
  Kesir(int, int); // Kurucu
   void goster() const;
};
Kesir::Kesir(int py, int pyd) // KURUCU
\{ pay=py;
  if (pyd==0) payda=1; \frac{1}{2} // Payda olarak 0 verilirse payada=1 olur
   else payda=pyd;
   cout << "Kesir'in kurucusu" << endl;
}
// Bayağı kesiri ekrana çıkaran fonksiyon
void Kesir ::goster() const
{
  cout << pay << "/" << payda << endl;
}
```
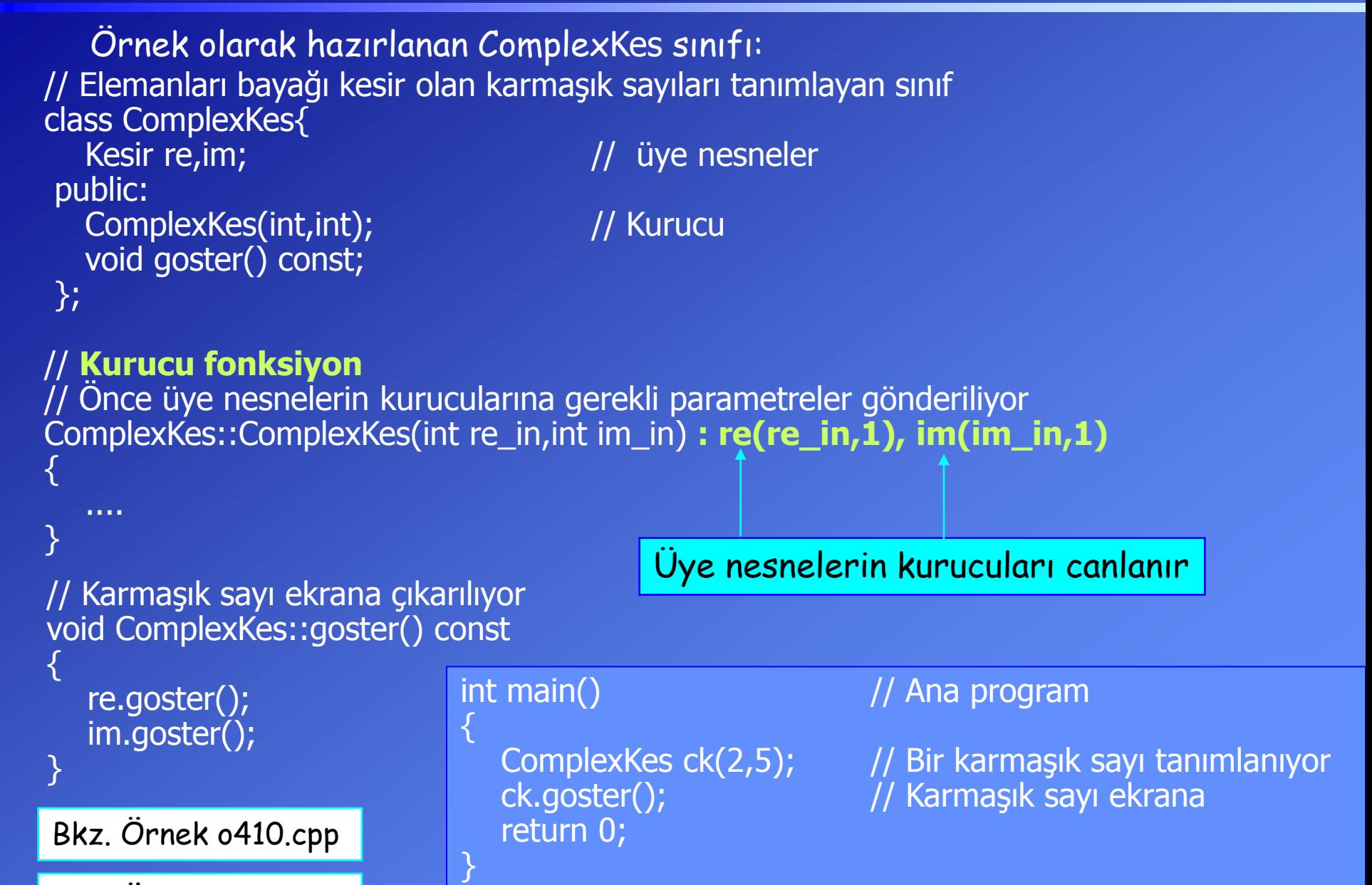

Bkz. Örnek o411.cpp

## **Birden Fazla Dosya ile Çalışmak (Ayrı Ayrı Derleme)**

Her sınıfı veya birbirleriyle ilgili sınıfları ayrı dosyalarda yazmak iyi bir yöntemdir. Yazılımın karmaşıklığının kontrolünü ve sınıfların farklı projelerde tekrar kullanılabilmesini kolaylaştırır.

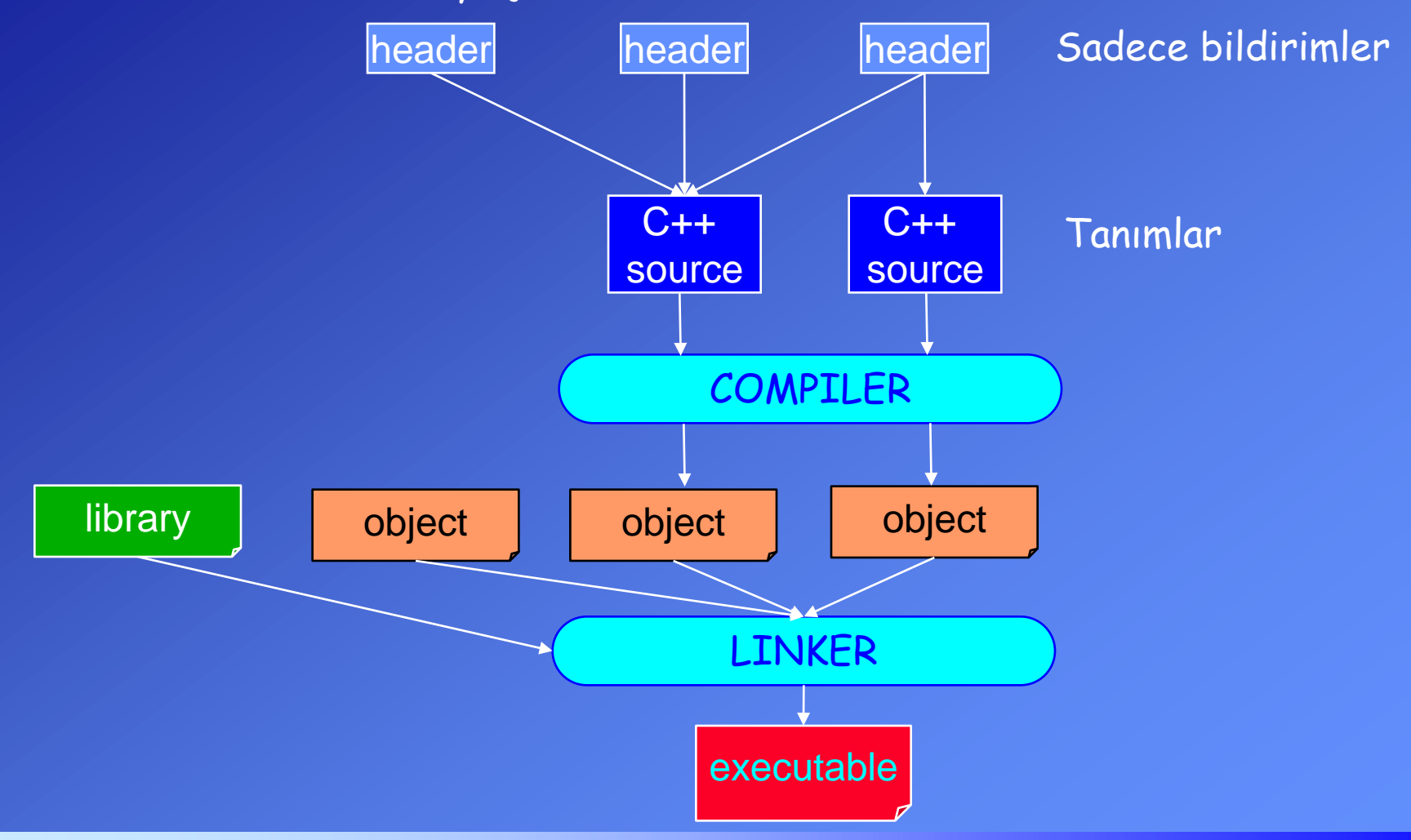

Ayrı ayrı derleme yöntemi kullanılıyorsa, her dosyanın otomatik olarak derlenmesi ve bağlayıcı (linker) tarafından bütün parçaların ve arşivlerin birleştirilerek çalıştırılabilir (executable) bir dosya oluşturulmasınının sağlanması için bir yönteme ihtiyaç vardır.

Çözüm, Unix ortamında geliştirilen fakat başka ortamlarda da farklı şekillerde bulunan **make** programıdır.

Derleyici tedarikçileri projelerin oluşturulması için kendi araçlarını geliştirmişlerdir. Bu araçlar hangi dosyaların projede olduğunu sormakta, ve bu dosyalar arasındaki ilişkileri otomatik olarak belirlemektedir. Genellikle proje dosyası (project file) denilen ve **makefile**'a benzeyen bir yapı kullanılmaktadır. Bu dosya programlama ortamı (integrated development environment) tarafından kontrol edilmektedir.

Konfigürasyon ve proje dosyalarının kullanımı programlama ortamlarına göre değişiklik göstermektedir. Çalıştığınız programlama ortamına göre bunların nasıl kullanılacağı ile ilgili uygun dokümantasyonu bulmanız gerekmektedir.

e410.cpp'deki kesirli ve karmaşık sayılarla ilgili örneği tekrar yazacağız. Bu sefer, kesirli ve karmaşık sayılar sınıflarını ayrı dosyalara koyacağız.

Bkz. Örnek: e412.zip